# DCNM-LSVT License for voting at 1 seat

www.boschsecurity.com

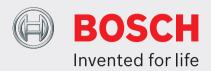

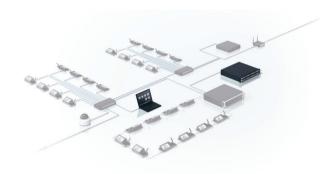

The functionality of the DICENTIS Discussion devices can be extended by the use of optional licenses. The Voting at Seat license enables the voting functionality of a DICENTIS Discussion device with touchscreen, Multimedia device or DICENTIS wireless Device Extended. The number of licenses has to correspond with the number of devices that require voting. The license is supplied as an activation code and is enabled in the same way as the other activation codes in the DICENTIS Wireless and DICENTIS Conference System.

## **Functions**

The "Voting at Seat" license enables a secure voting feature in the DICENTIS Conference System that is optimized for councils and parliaments. During a voting session, each licensed DICENTIS Multimedia device, Discussion device with touchscreen, or DICENTIS wireless Device Extended can be used to cast a vote for a selected answer set. The voting choice and totals can be displayed on the DICENTIS Multimedia device, Discussion device with touchscreen and wireless Extended Device, which ensures an effective and efficient decision process.

- ▶ User friendly voting procedure
- Voting choice and results can be automatically displayed on the DICENTIS Multimedia and DICENTIS Discussion devices with touchscreen
- ▶ Voting results can be displayed in a synoptic layout
- Reuse of voting licenses for new seats if old seats are deleted
- ▶ Intuitive colored voting buttons for ease of use

### **DICENTIS** wireless

The DICENTIS Voting at Seat license allows the voting process to be managed in the web interface of the DICENTIS wireless Access Point. The web browser interface has options for:

- entering a description for the voting topic.
- selecting the answer set: for/against, for/against/ abstain, for/against/abstain/dnpv, yes/no, yes/no/ abstain, yes/no/abstain/dnpv.
- opening, holding, resuming and closing the voting round.
- · displaying the results.

Participants that have a DICENTIS wireless Device Extended with voting license can:

- confirm their presence during a voting round.
- cast their vote by using colored voting buttons with clear icons.
- see the results in the display of the device by means of colored bar graphs.

# **DICENTIS Conference System**

The DICENTIS Multimedia device or participant with 'manage meeting' rights has full control over the voting procedure and can:

- orchestrate all participants to the voting screen.
- · open voting.
- · hold voting.
- · resume voting.
- · close voting.

Participants that have a DICENTIS Multimedia device, DICENTIS Discussion device with touchscreen with a voting license, or DICENTIS Discussion device with voting can cast their vote by touching the representative buttons (For, Against or Abstain) on the display or touch buttons of their device.

### For ease of use:

- the voting buttons are colored green, red, and yellow.
- the shading of the voting buttons is designed in such a way that color blind people can clearly see which vote they can cast.
- · voting results are displayed as a bar graph and colored green, red, and yellow to improve understandability.
- intermediate as well as final results (For, Against and Abstain) can be shown on the displays of the DICENTIS Multimedia device or DICENTIS Discussion device with touchscreen.
- voting results can also be displayed in a synoptic layout. The synoptic layout can automatically switch to displaying voting results when a voting round is open, or the chairperson can switch manually between microphone control and voting results.

### Parts included

| Quantity | Component                                   |
|----------|---------------------------------------------|
| 1        | E-mail with license activation information. |

# **Technical specifications**

Single PC system running server software and meeting application:

- Windows server 2008 R2 64 bits, or:
- Windows server 2012 R2 64 bits (including .NET Framework 3.5 feature):
- Processor i7 4 cores 2.5 GHZ.

| • | 16 GByte RAM.   |
|---|-----------------|
| • | 20 GB free disk |

# 1 GB Ethernet card.

# PC running the server software in a multi-PC system:

Windows server 2008 R2 64 bits, or:

space.

- Windows server 2012 R2 64 bits (including .NET Framework 3.5 feature):
- Processor i7 4 cores, 2.5 GHZ.
- 16 GByte RAM.
- 20 GB free disk space.
- 1 GB Ethernet card.

# PC running the meeting application only:

- Windows 7 home premium 64 bits, or
- Windows 8.1 Pro/ Windows 10 Pro 64 bits (including .NET Framework 3.5 feature):
- Processor i5 4 cores. 2.4 GHZ.
- 8 GBvte RAM.
- 20 GB free disk space.
- 1 GB Ethernet card.

Note: Windows 10 is only suitable for use with the client PC.

# **Ordering information**

# DCNM-LSVT License for voting at 1 seat

DICENTIS software license for enabling voting at seat in the DICENTIS Multimedia, DICENTIS Discussion device with touchscreen, and DICENTIS wireless Extended. The DICENTIS Discussion device with voting has the functionality built-in.

Order number **DCNM-LSVT** 

### Represented by:

Europe, Middle East, Africa: Bosch Security Systems B.V. P.O. Box 80002 5600 JB Eindhoven, The Netherlands Phone: + 31 40 2577 284 emea.securitysystems@bosch.com emea.boschsecurity.com

Bosch Sicherheitssysteme GmbH Robert-Bosch-Ring 5 85630 Grasbrunn German www.boschsecurity.com

North America: Bosch Security Systems, Inc. 130 Perinton Parkway Fairport, New York, 14450, USA

Phone: +1 800 289 0096 Fax: +1 585 223 9180 onlinehelp@us.bosch.com www.boschsecurity.us

Robert Bosch (SFA) Pte Ltd. Security Systems 11 Bishan Street 21 Singapore 573943 Phone: +65 6571 2808 Fax: +65 6571 2699 apr.securitysystems@bosch.com www.boschsecurity.asia